# **МИНИСТЕРСТВО ОБРАЗОВАНИЯ И НАУКИ РФ**

### **Федеральное государственное бюджетное образовательное учреждение высшего образования**

# «ТОМСКИЙ ГОСУДАРСТВЕННЫЙ УНИВЕРСИТЕТ СИСТЕМ УПРАВЛЕНИЯ И РАДИОЭЛЕКТРОНИКИ» (ТУСУР)

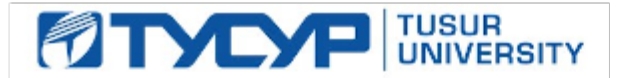

### УТВЕРЖДАЮ Проректор по учебной работе

Документ подписан электронной подписью

Сертификат: 1сбсfa0a-52a6-4f49-aef0-5584d3fd4820<br>Владелец: Троян Павел Ефимович Действителен: с 19.01.2016 по 16.09.2019

РАБОЧАЯ ПРОГРАММА УЧЕБНОЙ ДИСЦИПЛИНЫ

### **Основы проектирования микроволновых устройств**

Уровень образования: **высшее образование - бакалавриат** Направление подготовки (специальность): **11.03.03 Конструирование и технология электронных средств** Направленность (профиль): **Конструирование и технология наноэлектронных средств** Форма обучения: **очная** Факультет: **РКФ, Радиоконструкторский факультет** Кафедра: **КУДР, Кафедра конструирования узлов и деталей радиоэлектронной аппаратуры** Курс: **4** Семестр: **7**

Учебный план набора 2013 года

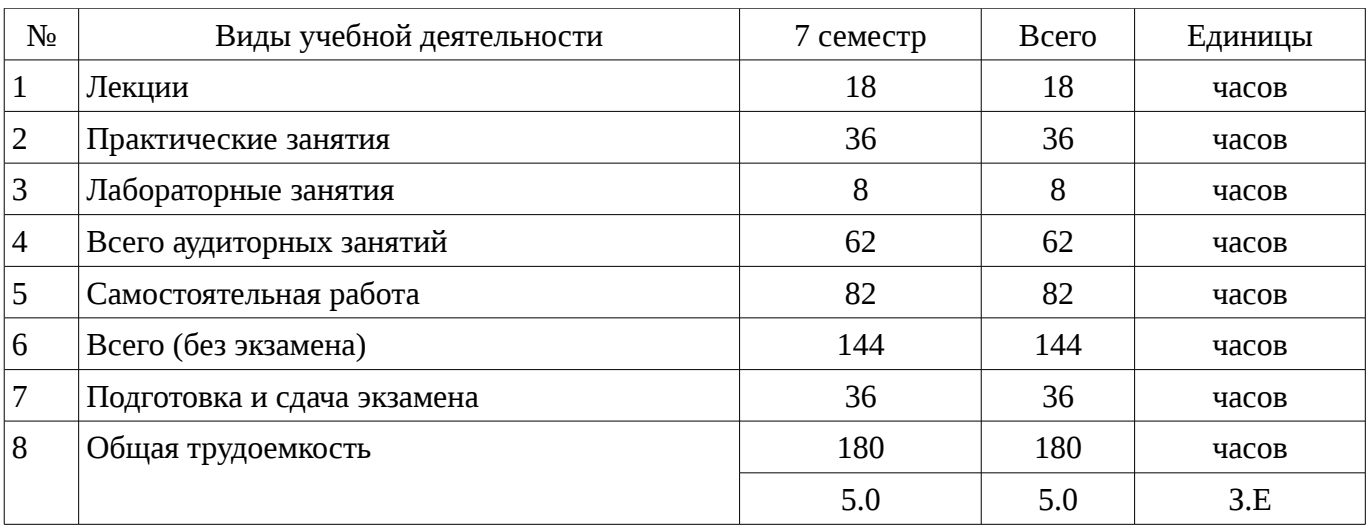

Распределение рабочего времени

Экзамен: 7 семестр

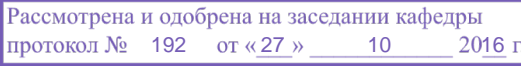

## ЛИСТ СОГЛАСОВАНИЙ

Рабочая программа составлена с учетом требований Федерального Государственного образовательного стандарта высшего образования (ФГОС ВО) по направлению подготовки (специальности) 11.03.03 Конструирование и технология электронных средств, утвержденного 2015-11-12 года, рассмотрена и утверждена на заседании кафедры «\_\_\_» \_\_\_\_\_\_\_\_\_\_\_\_ 20\_\_ года, протокол № \_\_\_\_\_\_.

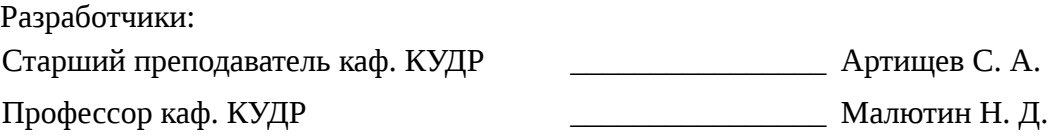

Заведующий обеспечивающей каф. КУДР \_\_\_\_\_\_\_\_\_\_\_\_\_\_\_\_ Лощилов А. Г.

Рабочая программа согласована с факультетом, профилирующей и выпускающей кафедрами направления подготовки (специальности).

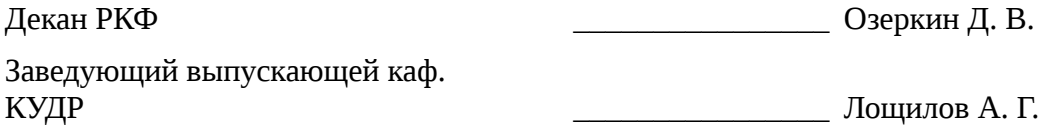

Эксперты:

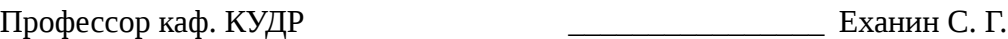

#### **1. Цели и задачи дисциплины**

#### **1.1. Цели дисциплины**

Цель дисциплины состоит в подготовке к разработке, исследованию и эксплуатации приборов и устройств микроволновой техники на основе изучения базовых физических принципов функционирования основных микроволновых устройств.

#### **1.2. Задачи дисциплины**

– изучение основ теории распространения радиоволн

– моделирование объектов микроволновой техники и процессов в них

– приобретение навыков работы с пакетом автоматизированного проектирования AWR Design Environment

#### **2. Место дисциплины в структуре ОПОП**

Дисциплина «Основы проектирования микроволновых устройств» (Б1. Дисциплины (модули)) относится к блоку 1 (вариативная часть).

Предшествующими дисциплинами, формирующими начальные знания, являются следующие дисциплины: Автоматизированное проектирование РЭС, Введение в профессию, Интегральные устройства радиоэлектроники, Компьютерное моделирование процессов в РЭС, Моделирование и эксперимент в создании электронных средств, Теоретические основы электротехники, Функциональные устройства РЭС, Экспериментальный анализ.

Последующими дисциплинами являются: Конструирование и технология микро- и наноэлектронных средств.

#### **3. Требования к результатам освоения дисциплины**

Процесс изучения дисциплины направлен на формирование следующих компетенций:

– ПК-1 способностью моделировать объекты и процессы, используя стандартные пакеты автоматизированного проектирования и исследования;

В результате изучения дисциплины студент должен:

– **знать** стандартные пакеты прикладных программ, ориентированных на решение научных и проектных задач радиоэлектроники

– **уметь** применять компьютерные системы и пакеты прикладных программ для проектирования и исследования радиотехнических устройств

– **владеть** типовыми программными средствами для автоматизации проектирования и моделирования радиоэлектронных цепей, устройств и систем

### **4. Объем дисциплины и виды учебной работы**

Общая трудоемкость дисциплины составляет 5.0 зачетных единицы и представлена в таблице 4.1.

Таблица 4.1 – Трудоемкость дисциплины

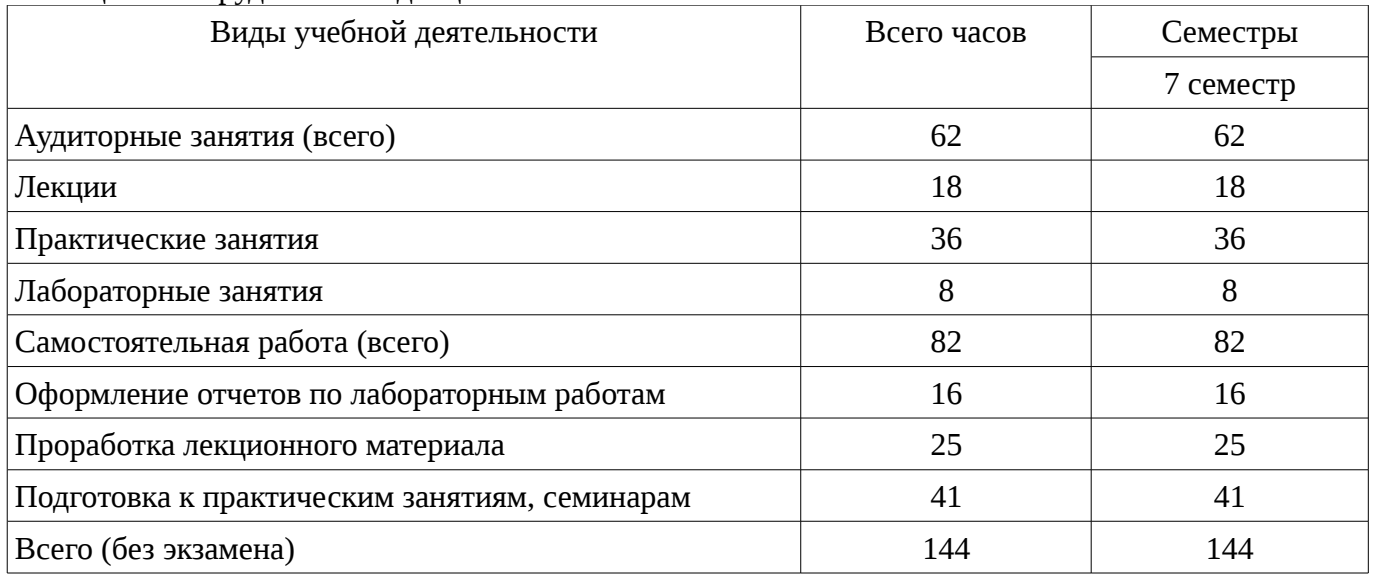

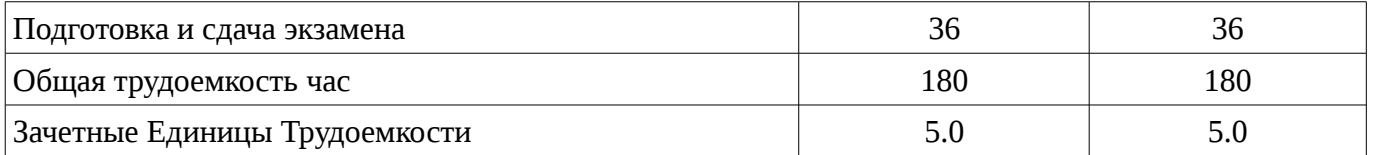

# **5. Содержание дисциплины**

# **5.1. Разделы дисциплины и виды занятий**

Разделы дисциплины и виды занятий приведены в таблице 5.1.

Таблица 5.1 – Разделы дисциплины и виды занятий

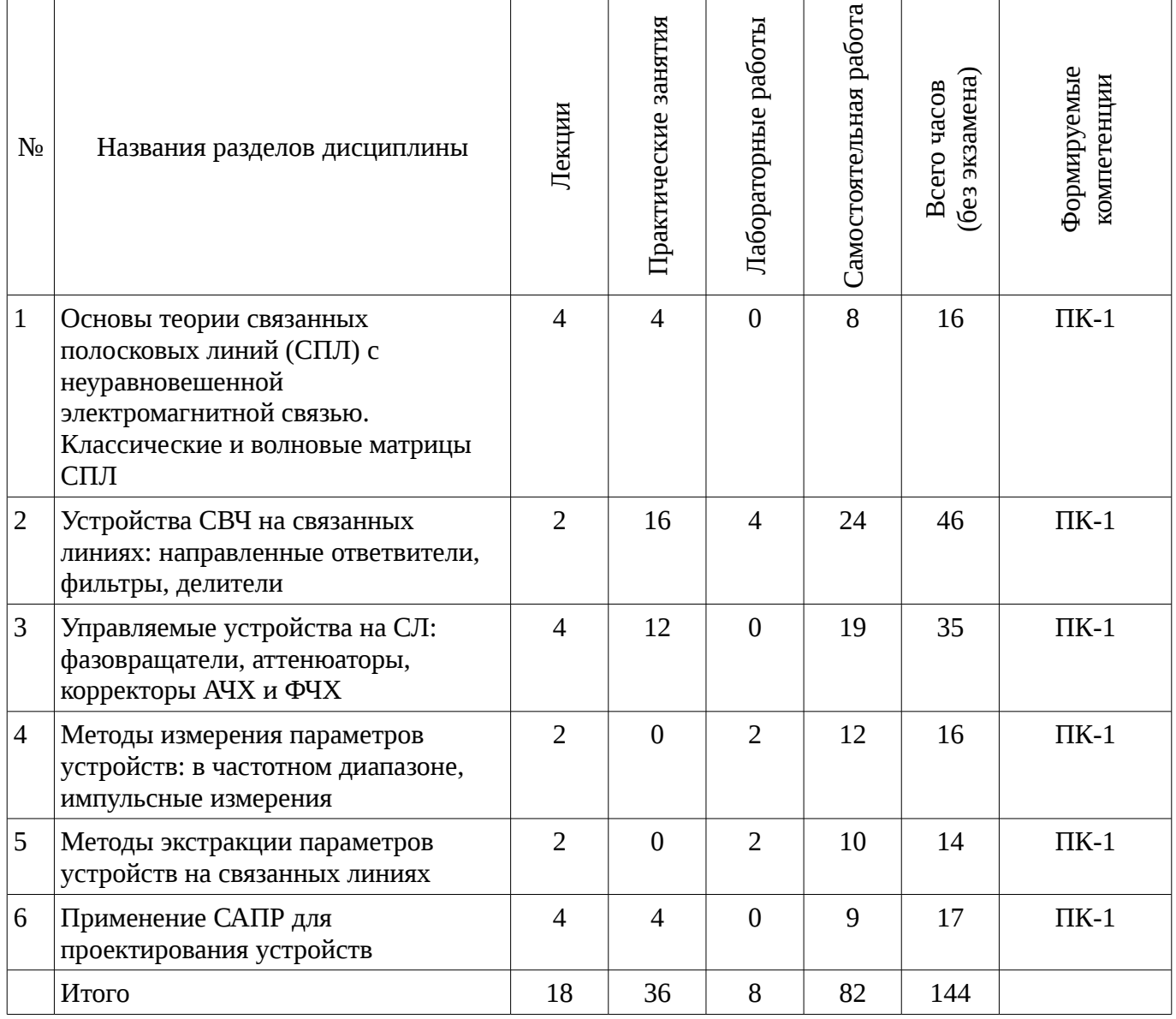

# **5.2. Содержание разделов дисциплины (по лекциям)**

Содержание разделов дисциплин (по лекциям) приведено в таблице 5.2. Таблица 5.2 - Содержание разделов дисциплин (по лекциям)

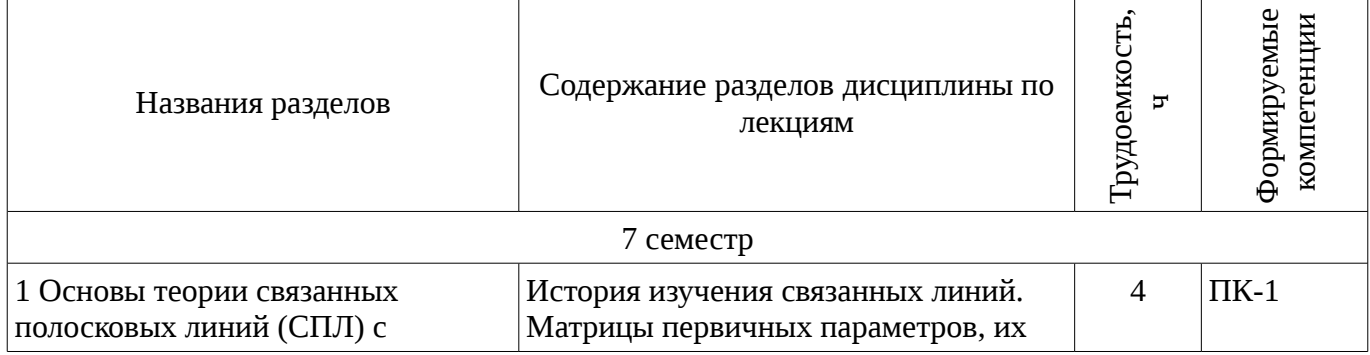

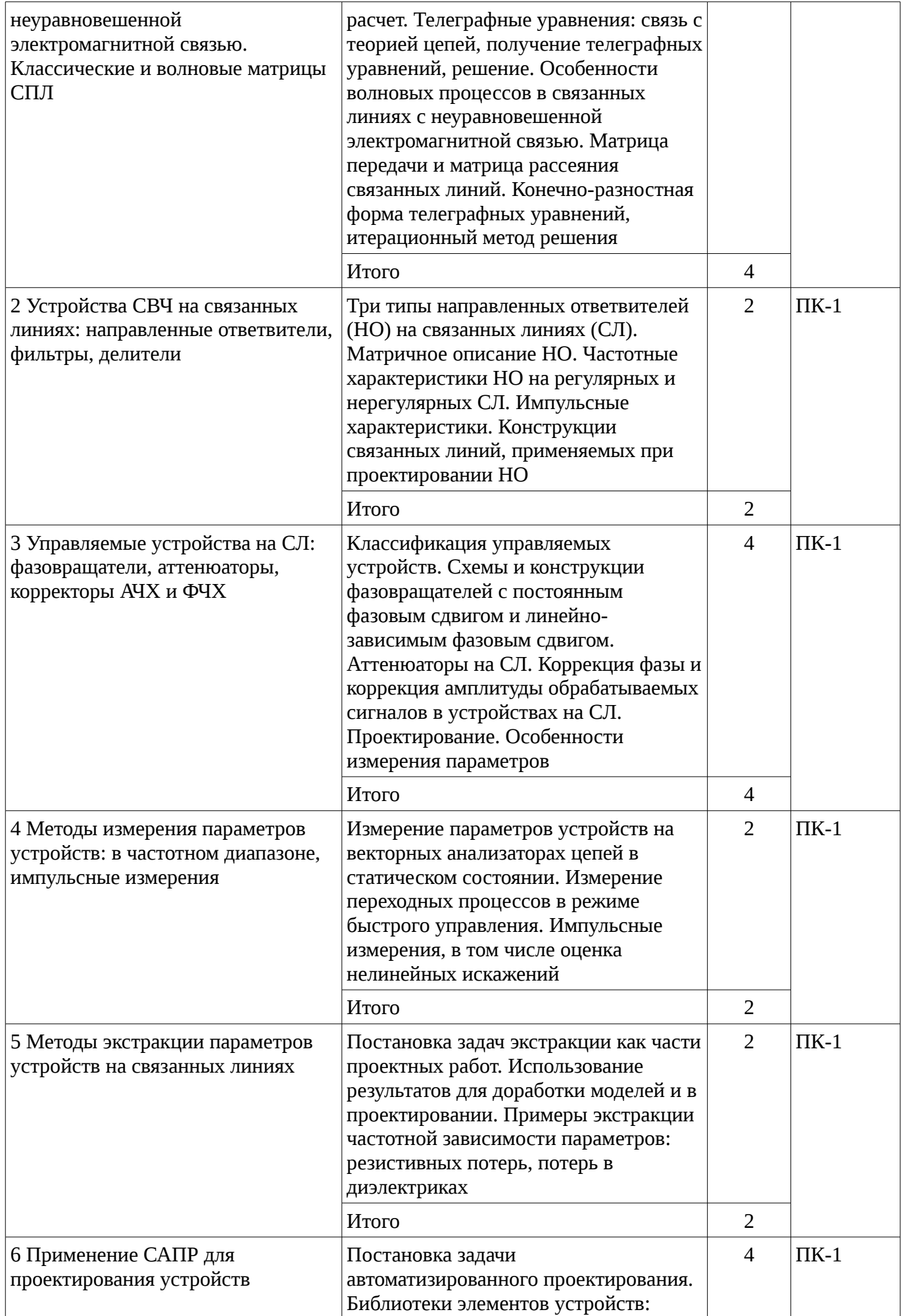

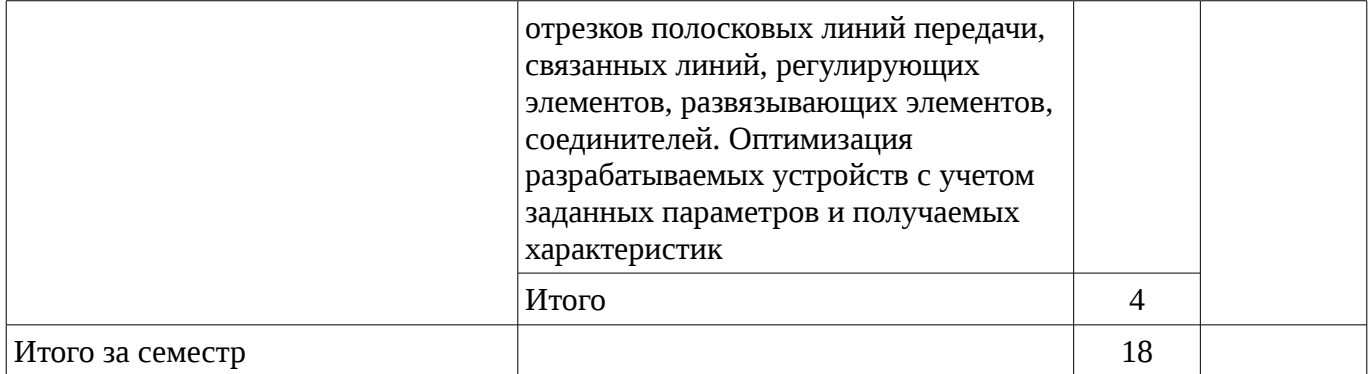

# **5.3. Разделы дисциплины и междисциплинарные связи с обеспечивающими (предыдущими) и обеспечиваемыми (последующими) дисциплинами**

Разделы дисциплины и междисциплинарные связи с обеспечивающими (предыдущими) и обеспечиваемыми (последующими) дисциплинами представ-лены в таблице 5.3. Таблица 5.3 - Разделы дисциплины и междисциплинарные связи

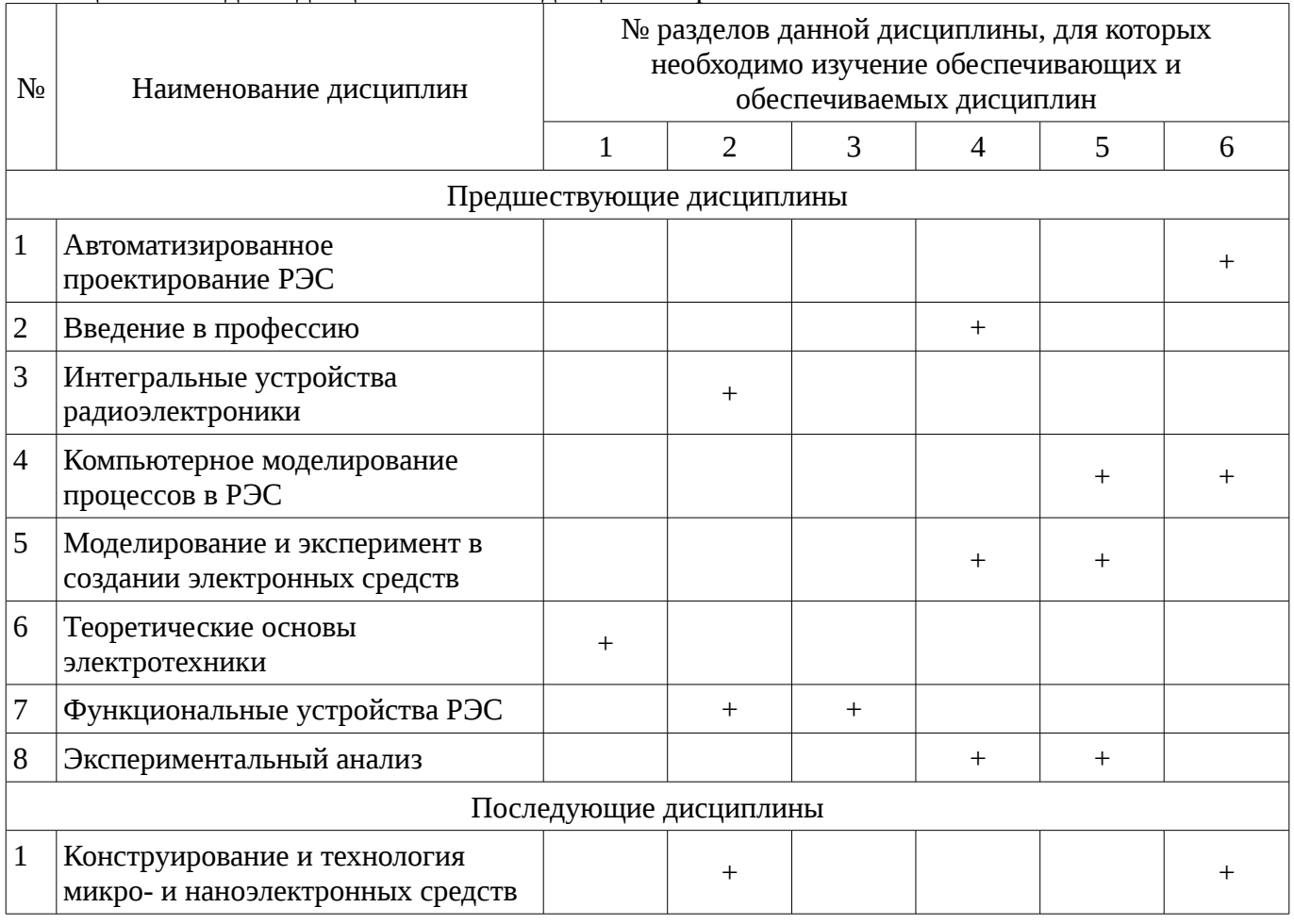

# **5.4. Соответствие компетенций, формируемых при изучении дисциплины, и видов занятий**

Соответствие компетенций, формируемых при изучении дисциплины, и видов занятий представлено в таблице 5.4

Таблица 5. 4 – Соответствие компетенций и видов занятий, формируемых при изучении дисциплины

| . .<br>тии<br>$\mathbf{v}$<br>≺ння<br>۰ь. | ` контроля<br>' ) M H I<br>$ -$ |
|-------------------------------------------|---------------------------------|
|                                           |                                 |

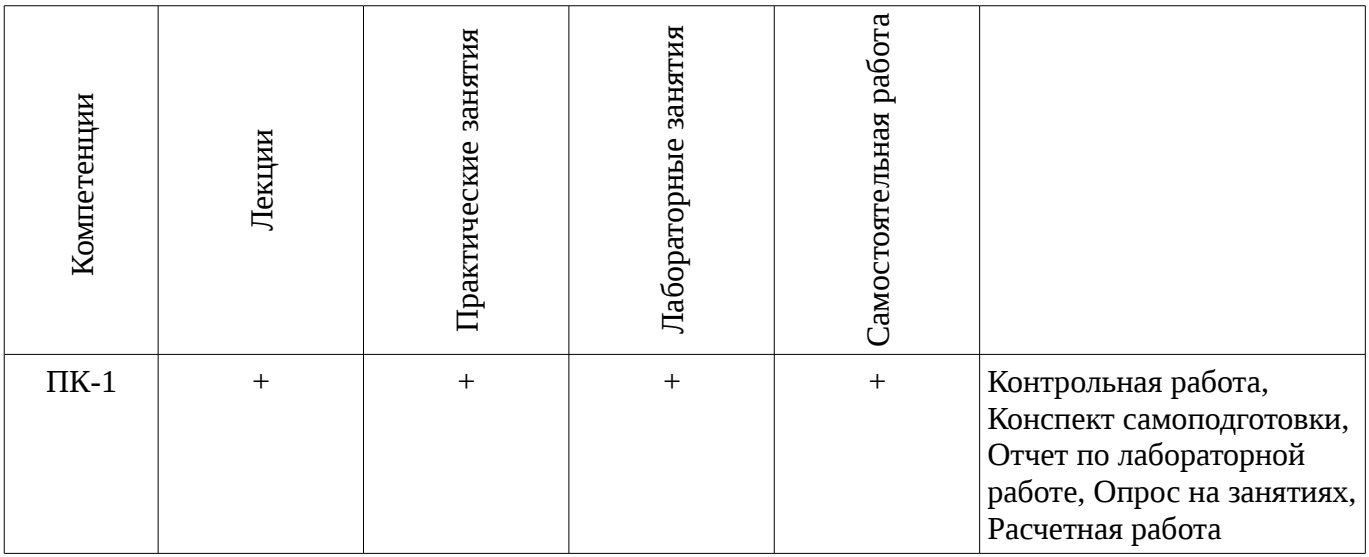

# **6. Интерактивные методы и формы организации обучения**

Не предусмотрено РУП

# **7. Лабораторный практикум**

Содержание лабораторных работ приведено в таблице 7.1. Таблица 7. 1 – Содержание лабораторных работ

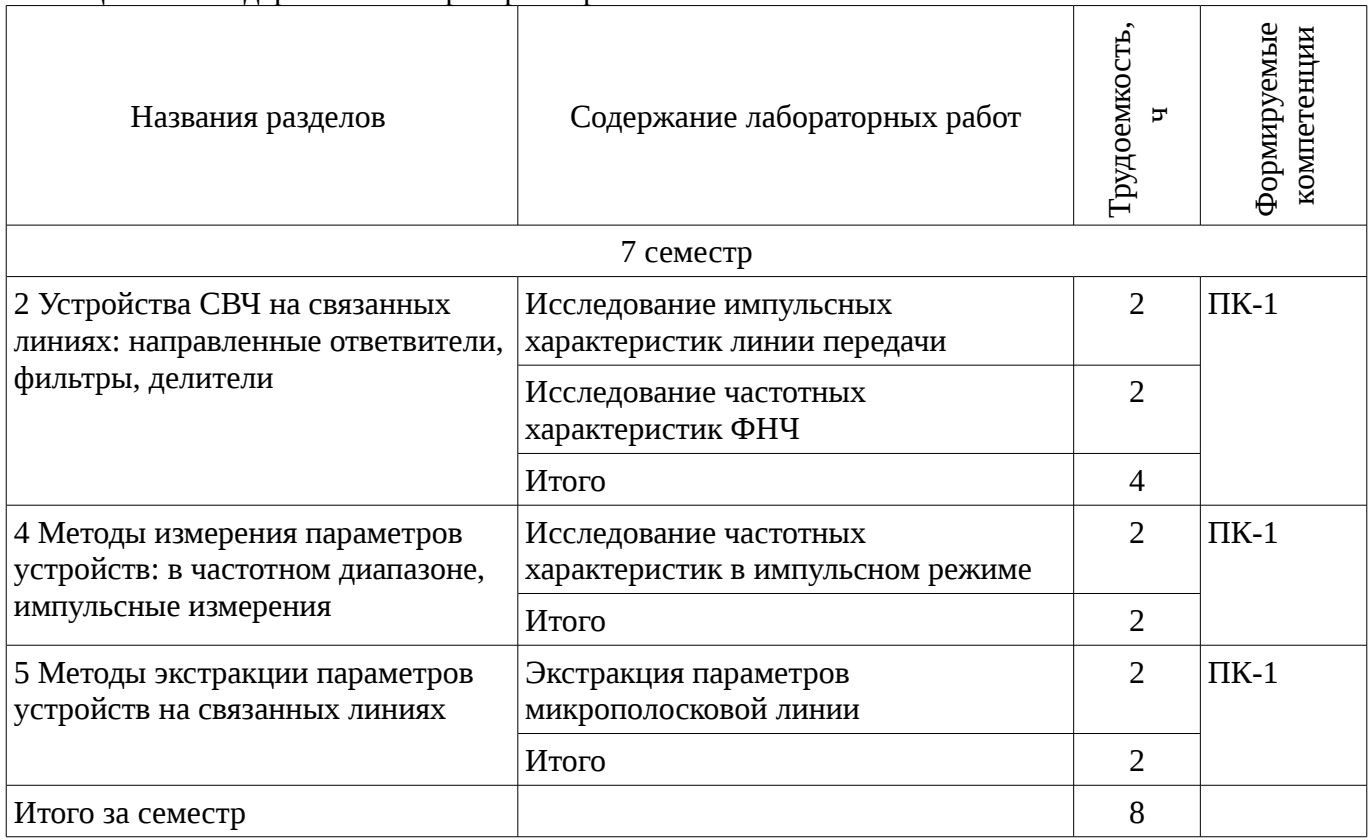

# **8. Практические занятия**

Содержание практических работ приведено в таблице 8.1. Таблица 8. 1 – Содержание практических работ

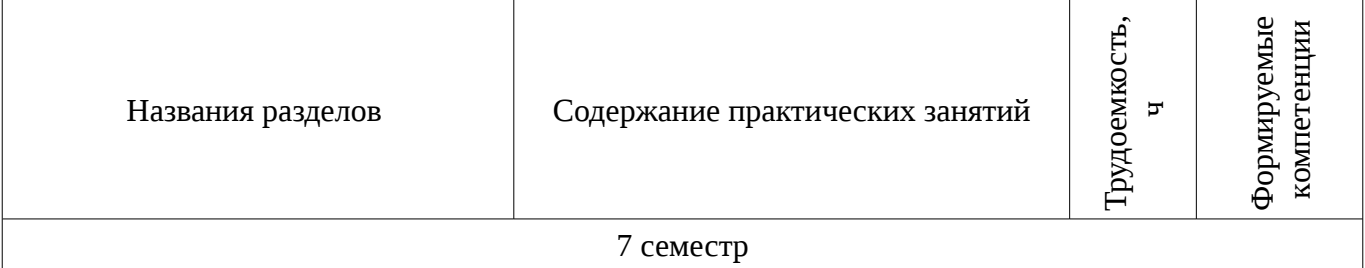

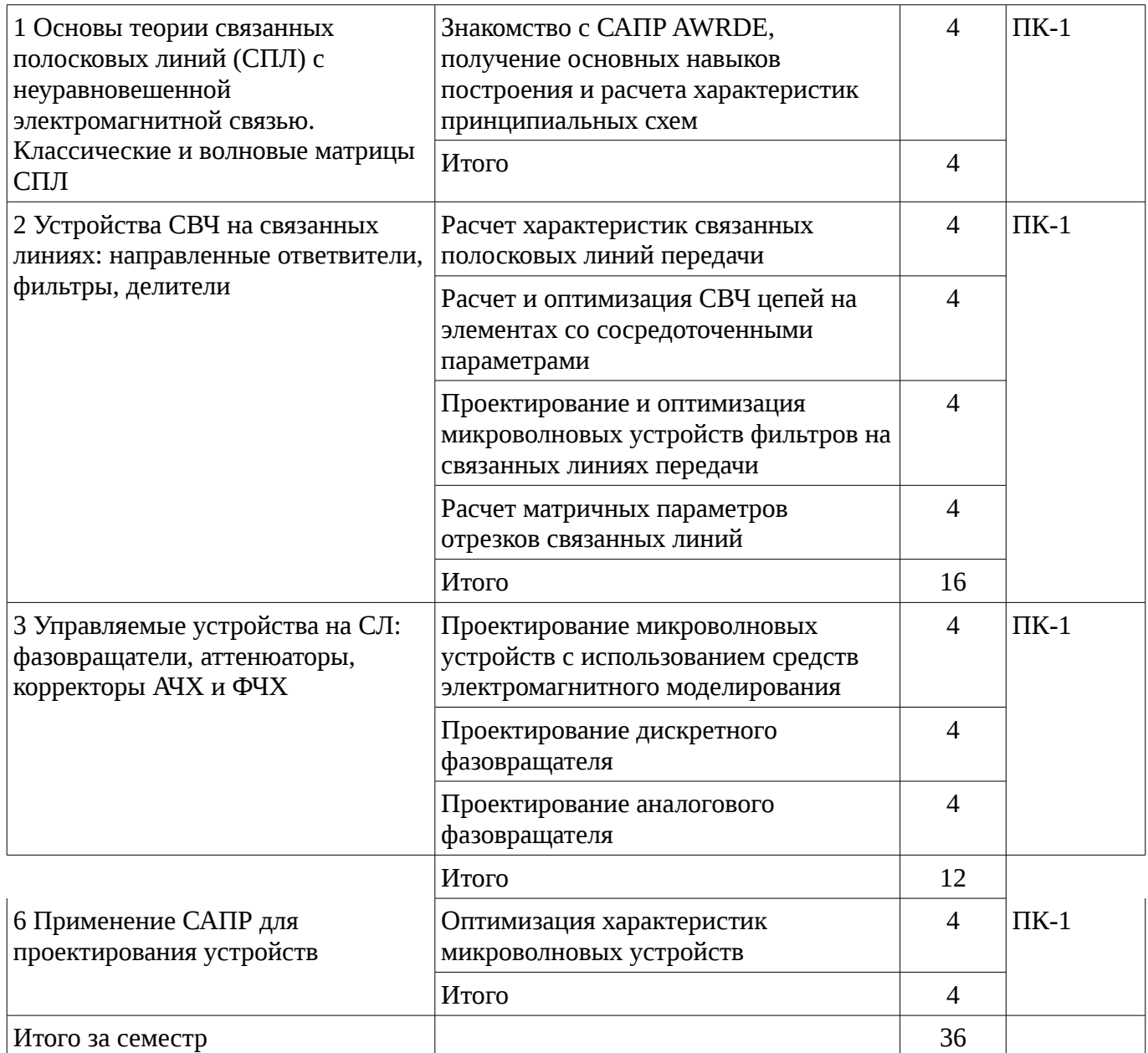

## **9. Самостоятельная работа**

Виды самостоятельной работы, трудоемкость и формируемые компетенции представлены в таблице 9.1.

Таблица 9.1 - Виды самостоятельной работы, трудоемкость и формируемые компетенции

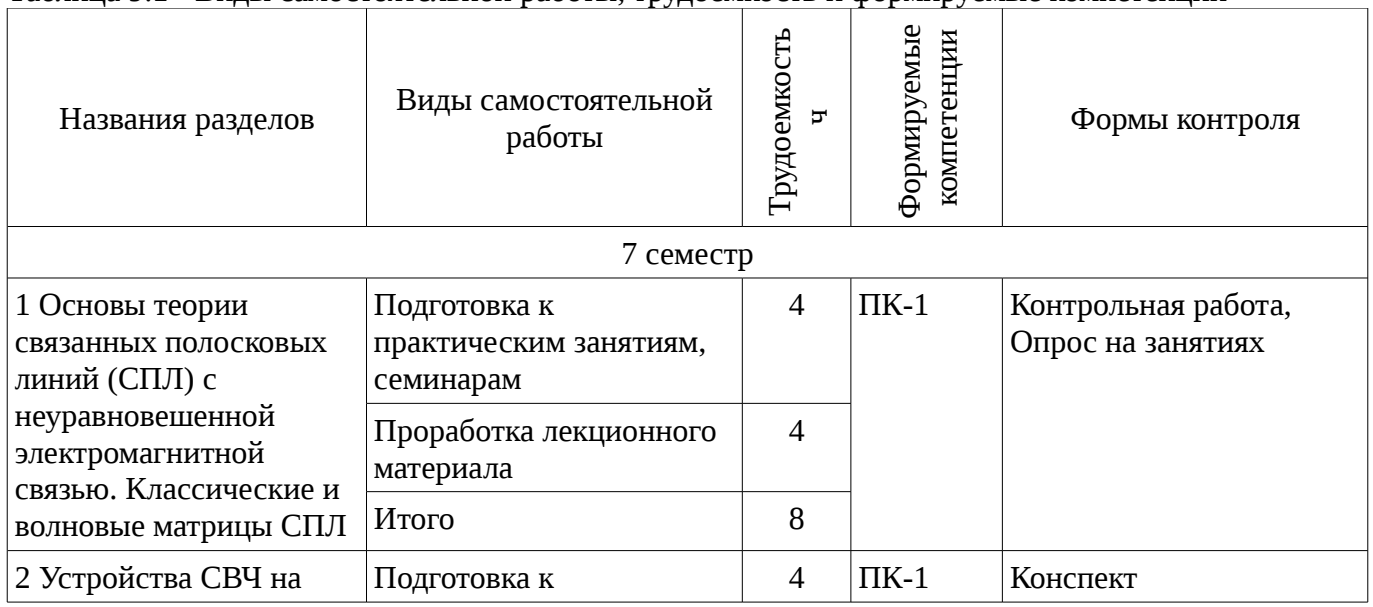

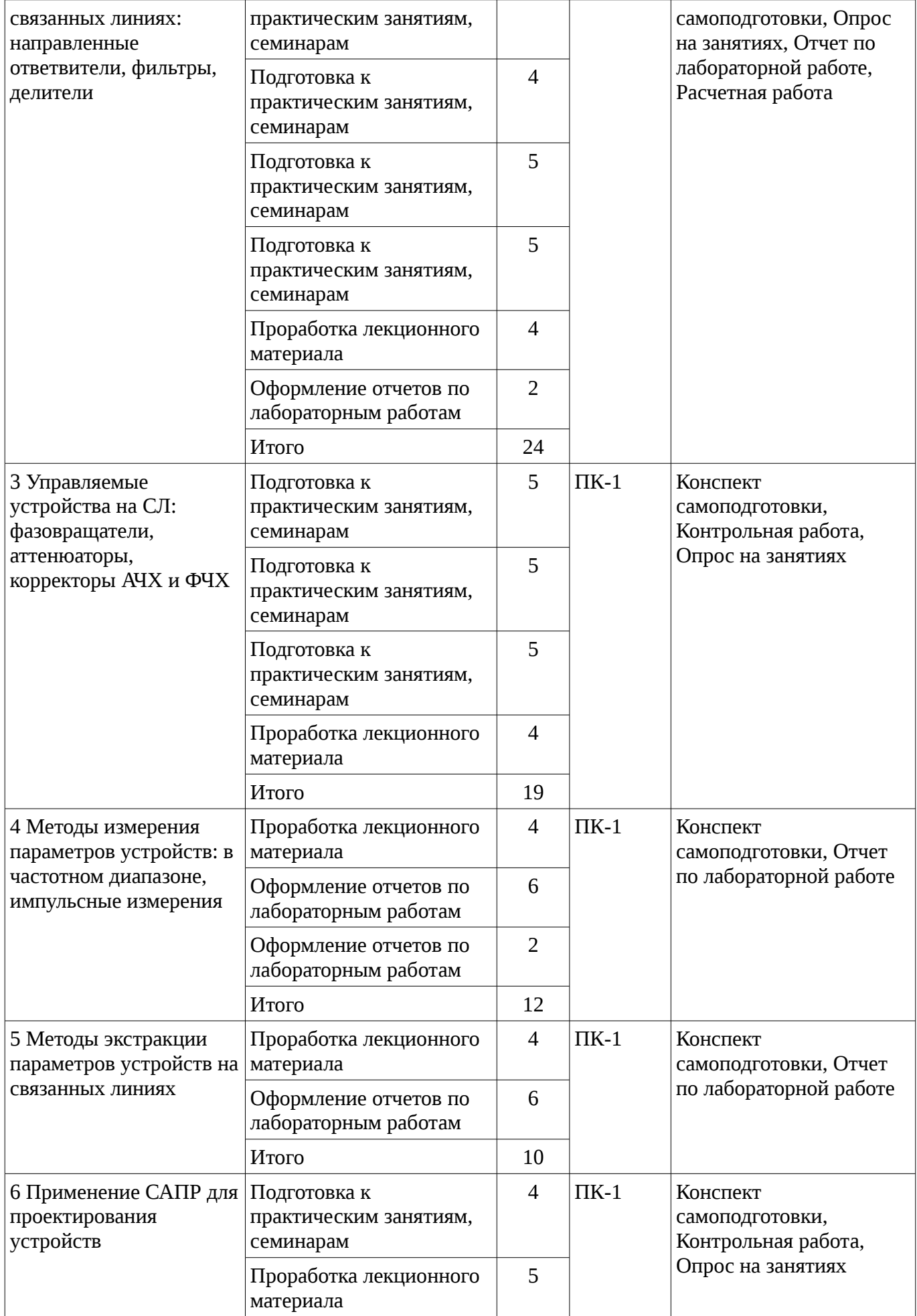

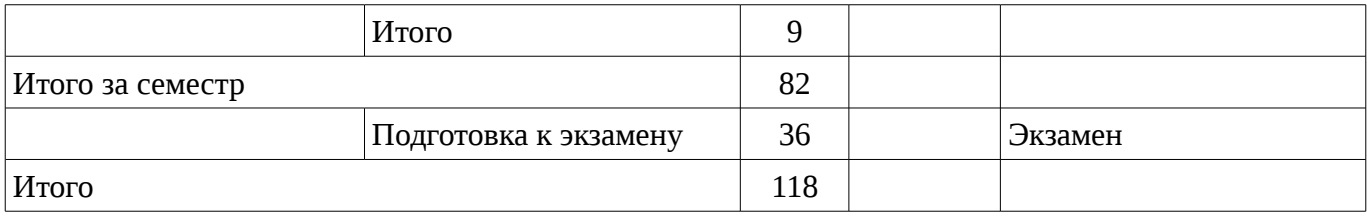

# **10. Курсовая работа**

Не предусмотрено РУП

### **11. Рейтинговая система для оценки успеваемости студентов**

# **11.1. Балльные оценки для элементов контроля**

### Таблица 11.1 – Бальные оценки для элементов контроля

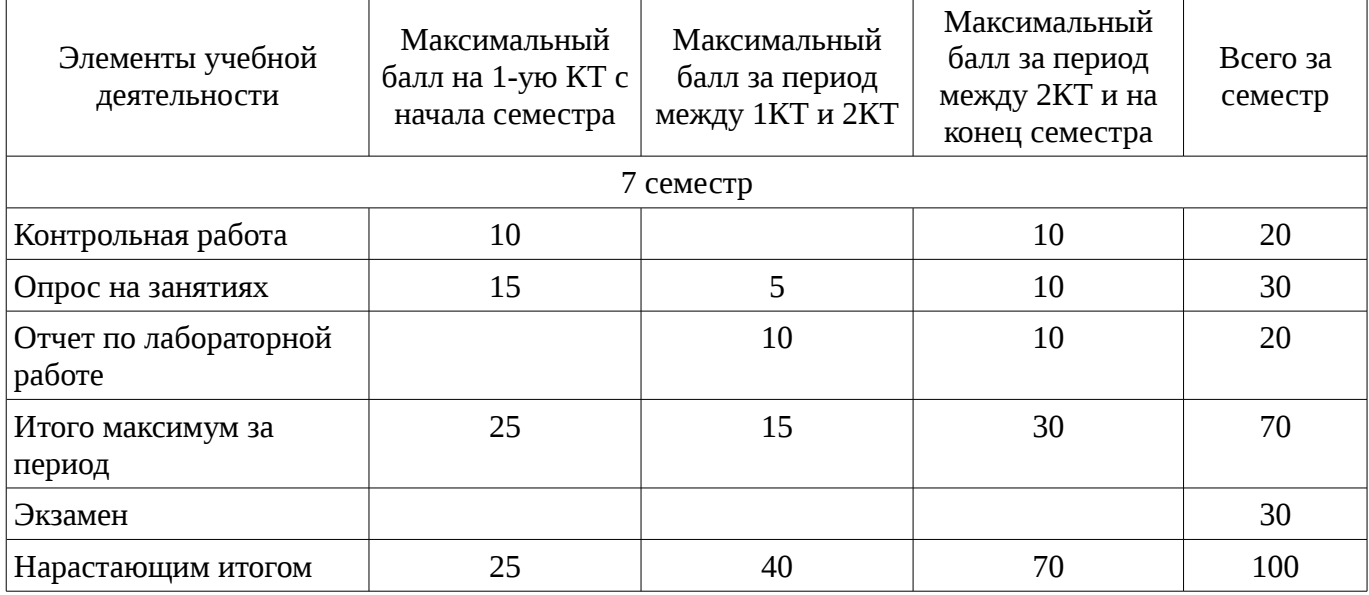

### **11.2. Пересчет баллов в оценки за контрольные точки**

Пересчет баллов в оценки за контрольные точки представлен в таблице 11.2. Таблица 11. 2 – Пересчет баллов в оценки за контрольные точки

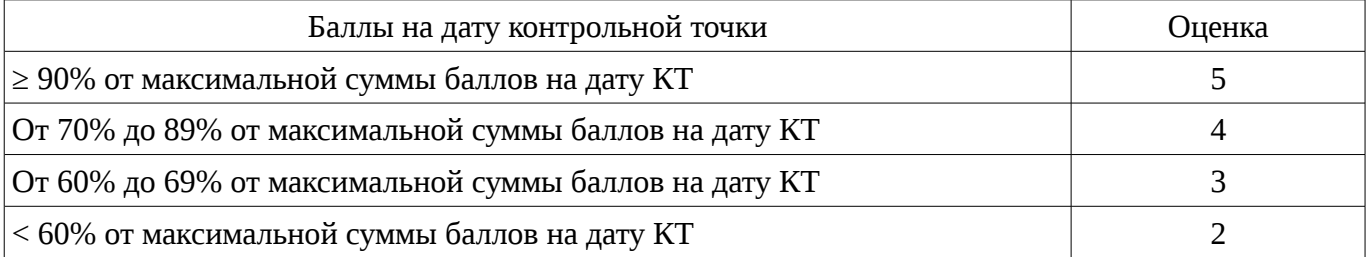

### **11.3. Пересчет суммы баллов в традиционную и международную оценку**

Пересчет суммы баллов в традиционную и международную оценку представлен в таблице 11.3.

Таблица 11. 3 – Пересчет суммы баллов в традиционную и международную оценку

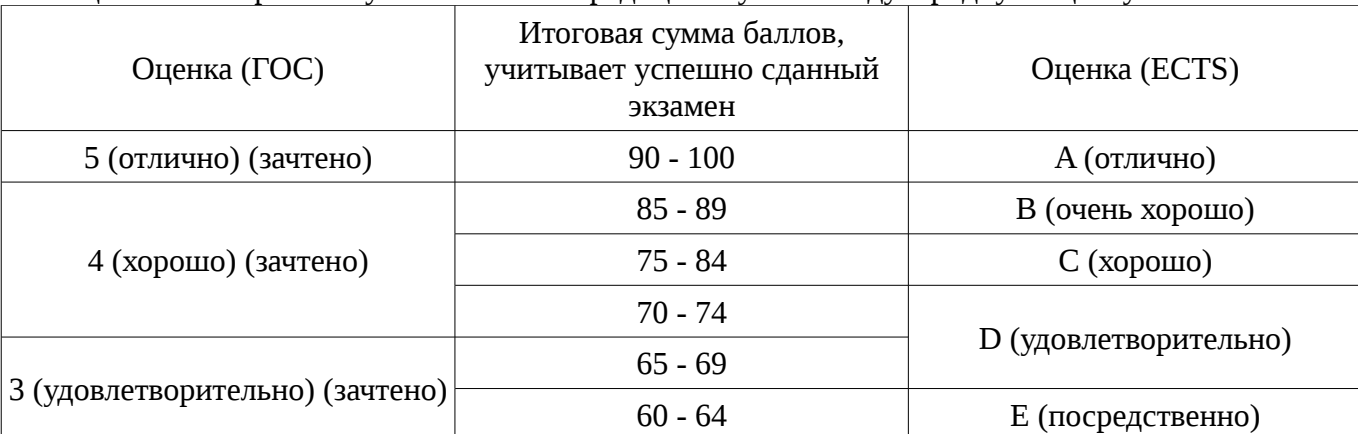

# **12. Учебно-методическое и информационное обеспечение дисциплины**

## **12.1. Основная литература**

1. Связанные полосковые линии и устройства на их основе. Часть 1: Учебное пособие / Малютин Н. Д., Семенов Э. В., Лощилов А. Г., Сычев А. Н. - 2012. 176 с. [Электронный ресурс] - Режим доступа: http://edu.tusur.ru/publications/1962, свободный.

2. Связанные полосковые линии и устройства на их основе. Часть 2: Учебное пособие / Малютин Н. Д., Семенов Э. В., Лощилов А. Г., Сычев А. Н. - 2012. 244 с. [Электронный ресурс] - Режим доступа: http://edu.tusur.ru/publications/1964, свободный.

# **12.2. Дополнительная литература**

1. Измерение параметров ВЧ и СВЧ устройств с помощью векторных анализаторов цепей Р4-И-01 и Обзор-103: Методические указания / Малютин Н. Д., Семенов Э. В., Лощилов А. Г. - 2012. 71 с. [Электронный ресурс] - Режим доступа: http://edu.tusur.ru/publications/1959, свободный.

# **12.3. Учебно-методическое пособие и программное обеспечение**

1. Техническая электродинамика, Основы электродинамики и распространение радиоволн, Антенны и устройства СВЧ: Лабораторный практикум / Корогодов В. С., Козлов В. Г., Шостак А. С. - 2012. 137 с. [Электронный ресурс] - Режим доступа: http://edu.tusur.ru/publications/1319, свободный.

2. Техническая электродинамика: Учебный практикум / Корогодов В. С., Козлов В. Г., Шостак А. С. - 2012. 159 с. [Электронный ресурс] - Режим доступа: http://edu.tusur.ru/publications/1320, свободный.

3. Электродинамика и микроволновая техника: Методические указания по самостоятельной работе / Башкиров А. И. - 2012. 20 с. [Электронный ресурс] - Режим доступа: http://edu.tusur.ru/publications/1499, свободный.

# **12.4. Базы данных, информационно справочные и поисковые системы**

- 1. http://www.awrcorp.com/resource-library
- 2. http://www.eurointech.ru

### **13. Материально-техническое обеспечение дисциплины**

Необходимо демонстрационное оборудование для показа презентаций и видеороликов, персональные компьютеры, сеть Интернет, видеопроектор. Для проведения практических занятий используется компьютерный класс кафедры на 12 рабочих мест.

Лабораторные занятия проводятся в лаборатории 316 главного корпуса ТУСУР, где имеется оборудование для проведения электрофизических измерений, а также в помещении СКБ «Смена» (ауд. 109 мк., 104 мк. ТУСУР), оснащенном необходимым научно-техническим оборудованием.

### **14. Фонд оценочных средств**

Фонд оценочных средств приведен в приложении 1.

### **15. Методические рекомендации по организации изучения дисциплины**

Объём часов, предусмотренных учебным планом для изучения дисциплины, позволяет осветить только наиболее важные моменты и раскрыть базовые понятия при чтении лекций. Поэтому при реализации программы студенты должны работать самостоятельно как при повторении лекционного материала, так и при подготовке к лабораторным и практическим занятиям. Для обеспечения эффективного усвоения студентами материалов дисциплины необходимо на первом занятии познакомить их с основными положениями и требованиями рабочей программы, с подлежащими изучению темами, списком основной и дополнительной литературы, с положениями балльно-рейтинговой системы оценки успеваемости. На лекциях необходимо обращать внимание на особенности применения рассматриваемого материала в последующих курсах, а также в будущей профессиональной деятельности. Для увеличения заинтересованности и повышения компетенций студентов следует в учебном процессе применять интерактивные методы обучения.

### **МИНИСТЕРСТВО ОБРАЗОВАНИЯ И НАУКИ РФ**

#### **Федеральное государственное бюджетное образовательное учреждение высшего образования**

## «ТОМСКИЙ ГОСУДАРСТВЕННЫЙ УНИВЕРСИТЕТ СИСТЕМ УПРАВЛЕНИЯ И РАДИОЭЛЕКТРОНИКИ» (ТУСУР)

УТВЕРЖДАЮ Проректор по учебной работе \_\_\_\_\_\_\_\_\_\_\_\_\_\_\_ П. Е. Троян «\_\_\_» \_\_\_\_\_\_\_\_\_\_\_\_\_\_ 20\_\_ г.

# ФОНД ОЦЕНОЧНЫХ СРЕДСТВ ПО УЧЕБНОЙ ДИСЦИПЛИНЕ

#### **Основы проектирования микроволновых устройств**

Уровень образования: **высшее образование - бакалавриат**

Направление подготовки (специальность): **11.03.03 Конструирование и технология электронных средств**

Направленность (профиль): **Конструирование и технология наноэлектронных средств** Форма обучения: **очная**

Факультет: **РКФ, Радиоконструкторский факультет**

Кафедра: **КУДР, Кафедра конструирования узлов и деталей радиоэлектронной аппаратуры** Курс: **4**

Семестр: **7**

Учебный план набора 2013 года

Разработчики:

- Старший преподаватель каф. КУДР Артищев С. А.
- Профессор каф. КУДР Малютин Н. Д.

Экзамен: 7 семестр

Томск 2016

### **1. Введение**

Фонд оценочных средств (ФОС) является приложением к рабочей программе дисциплины (практики) и представляет собой совокупность контрольно-измерительных материалов (типовые задачи (задания), контрольные работы, тесты и др.) и методов их использования, предназначенных для измерения уровня достижения студентом установленных результатов обучения.

ФОС по дисциплине (практике) используется при проведении текущего контроля успеваемости и промежуточной аттестации студентов.

Перечень закрепленных за дисциплиной (практикой) компетенций приведен в таблице 1. Таблица 1 – Перечень закрепленных за дисциплиной компетенций

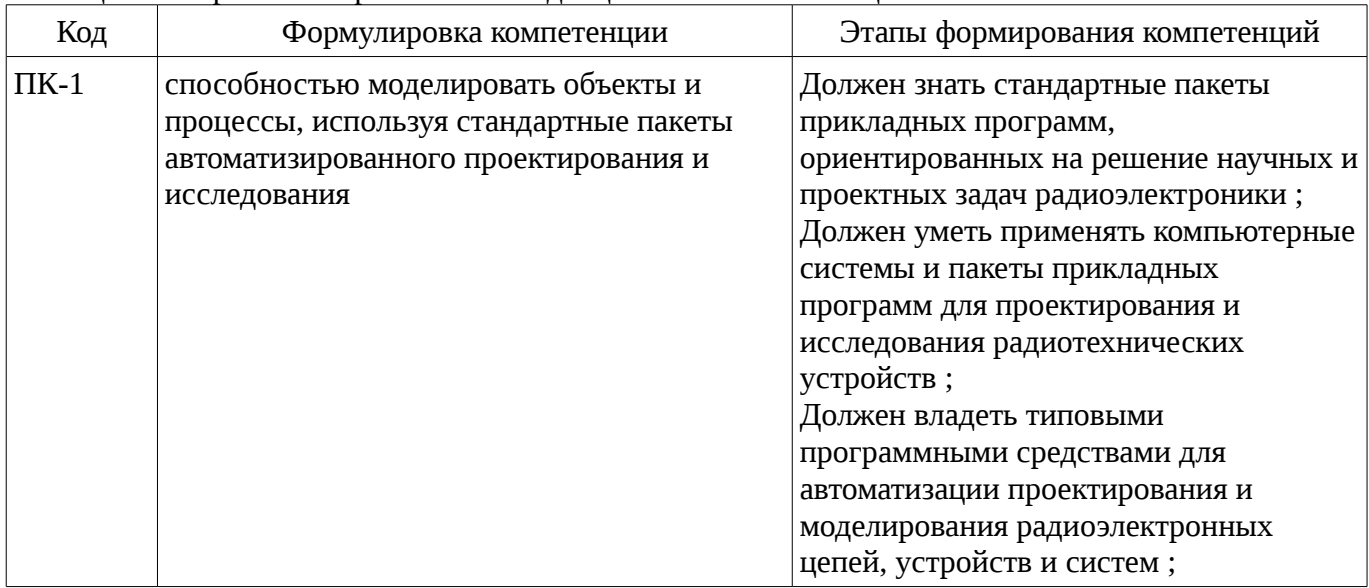

Общие характеристики показателей и критериев оценивания компетенций на всех этапах приведены в таблице 2.

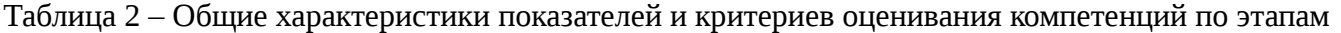

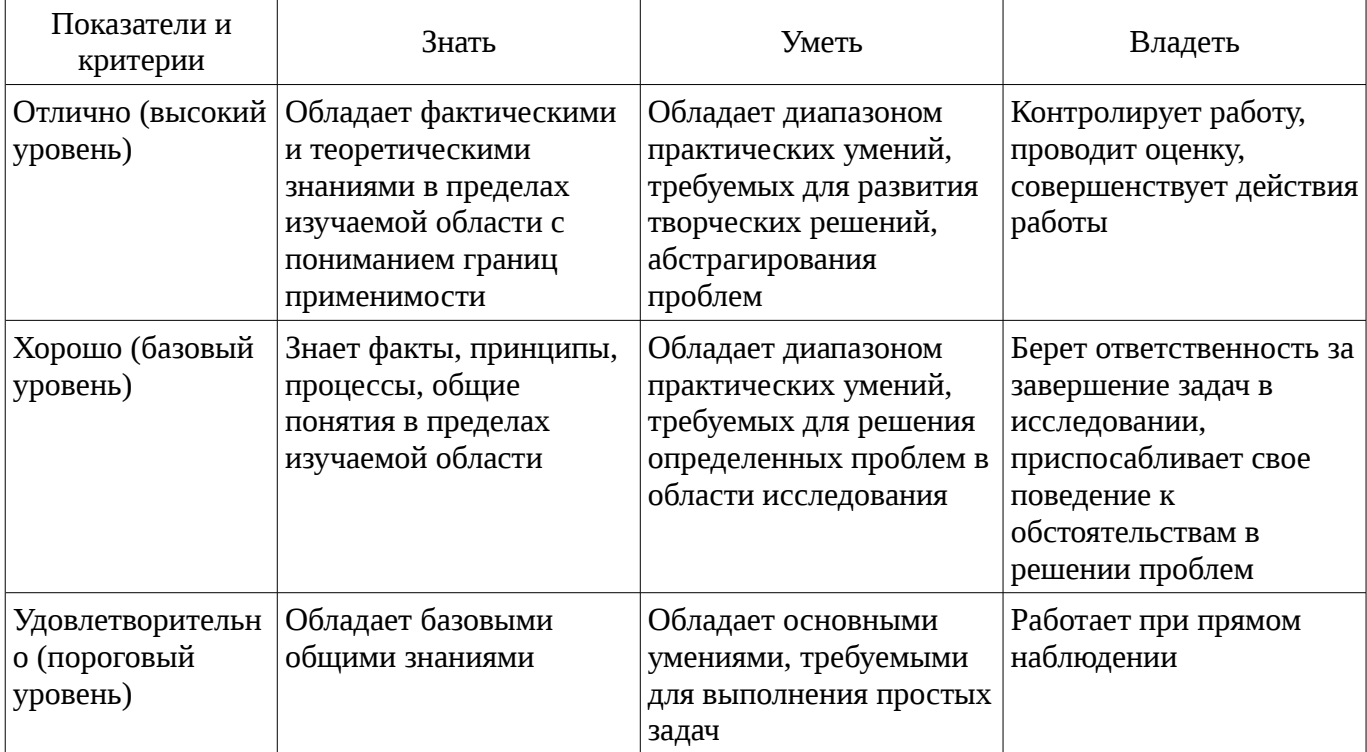

### **2 Реализация компетенций**

#### **2.1 Компетенция ПК-1**

ПК-1: способностью моделировать объекты и процессы, используя стандартные пакеты автоматизированного проектирования и исследования.

Для формирования компетенции необходимо осуществить ряд этапов. Этапы формирования

компетенции, применяемые для этого виды занятий и используемые средства оценивания представлены в таблице 3.

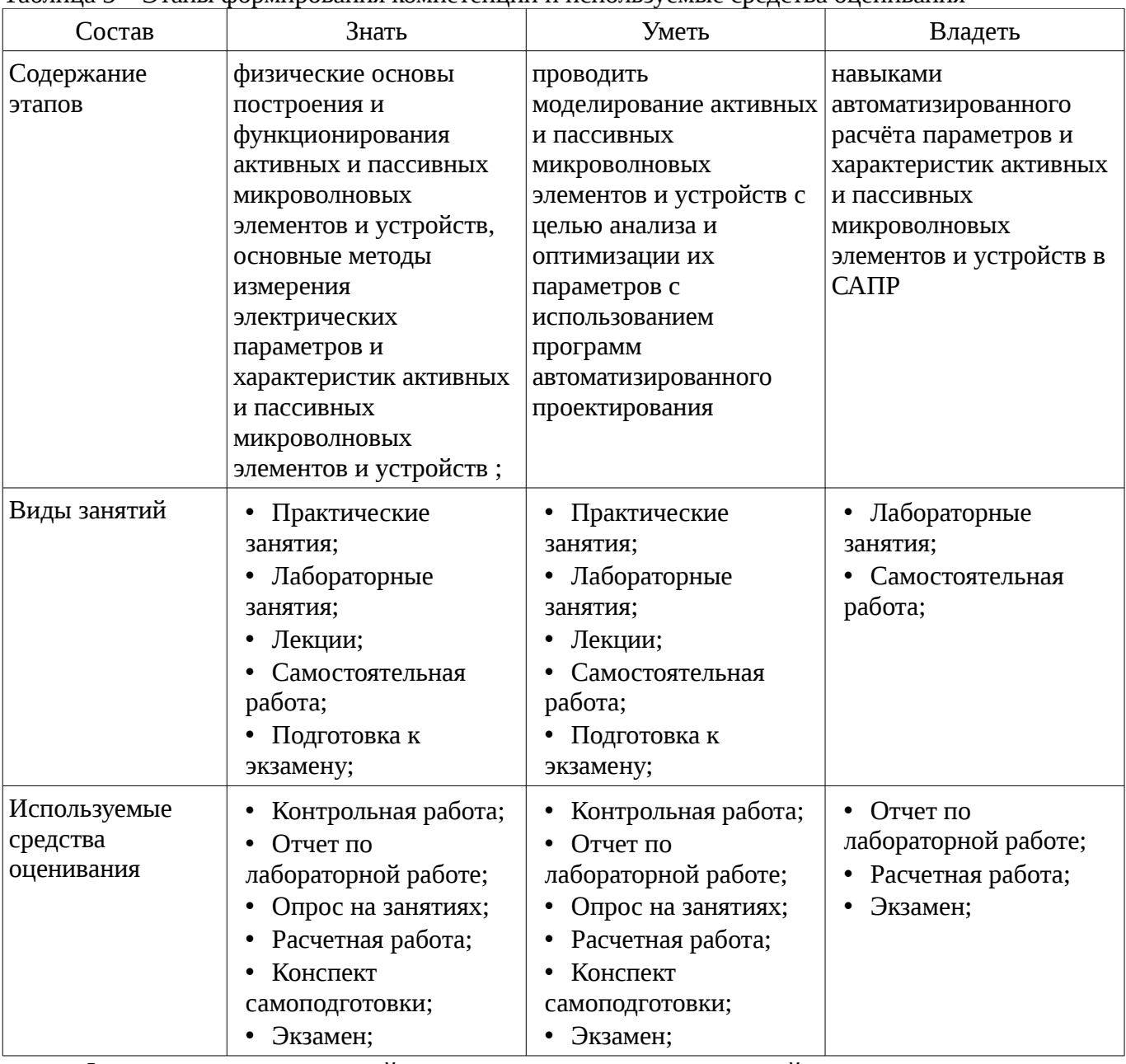

Таблица 3 – Этапы формирования компетенции и используемые средства оценивания

Формулировка показателей и критериев оценивания данной компетенции приведена в таблице 4.

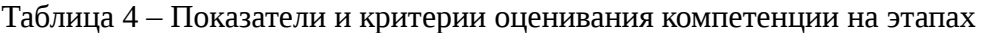

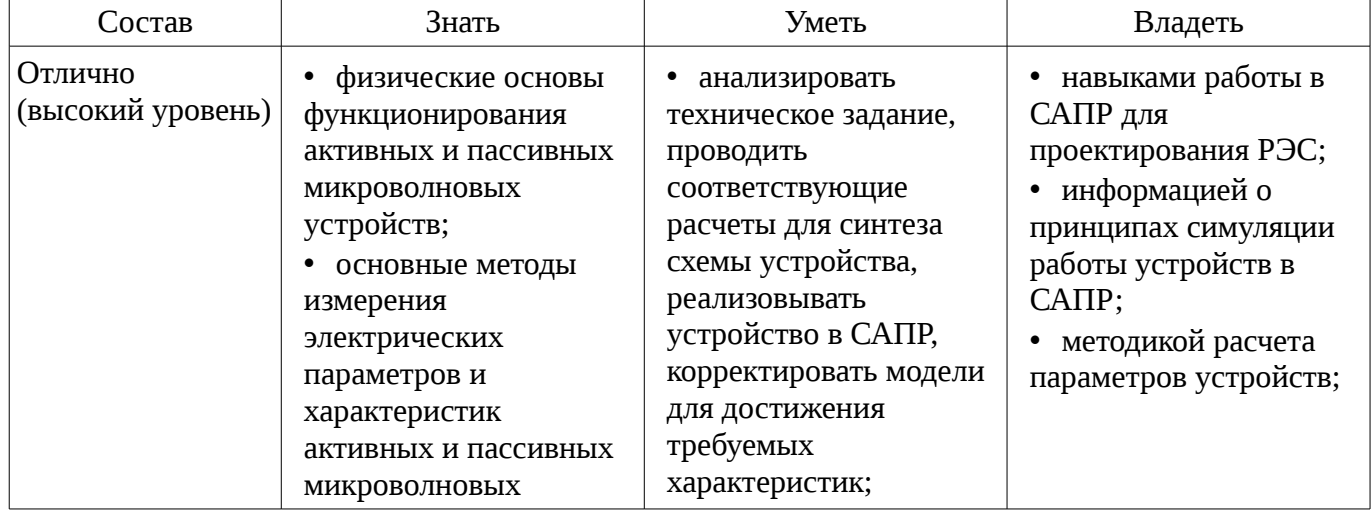

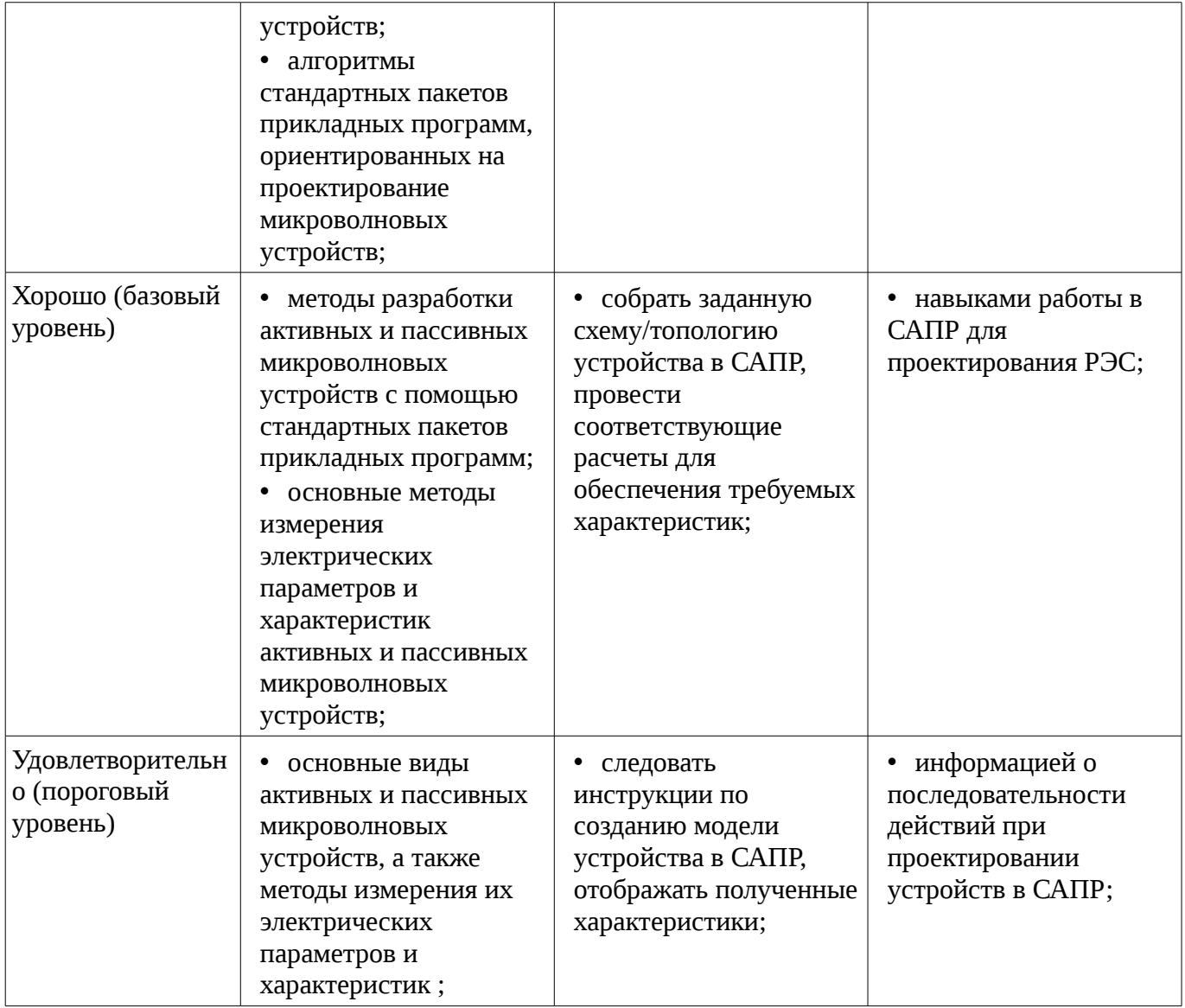

#### **3 Типовые контрольные задания**

Для реализации вышеперечисленных задач обучения используются типовые контрольные задания или иные материалы, необходимые для оценки знаний, умений, навыков и (или) опыта деятельности, характеризующих этапы формирования компетенций в процессе освоения образовательной программы, в следующем составе.

#### **3.1 Вопросы на самоподготовку**

- Принцип работы фазовращателя
- Классификация и свойства направленных ответвителей
- Варианты реализации топологии СВЧ-фильтров на связанных линиях

#### **3.2 Темы опросов на занятиях**

– S-параметры, распространение волн, падающие и отраженные волны, частотные характеристики, импульсные характеристики, средства измерения частотных и импульсных характеристик

### **3.3 Экзаменационные вопросы**

– 1. Первичные, вторичные и рабочие параметры линий передачи СВЧ колебаний. 2. Чем отличаются цепи с распределенными параметрами от цепей с сосредоточенными параметрами. 3. Экваивалентные схемы линий передачи СВЧ колебаний, связанных линий передачи. 4. Телеграфные уравнения для связанных полосковых линий передачи и их решение. 5. Матричные параметры одиночных и связанных линий передачи, двухполюсники, четырехполюсники, восьмиполюсники. 6. Дайте определение понятия частотно-селективного устройства (фильтра). Какие основные типы фильтров используются на практике. Покажите их частотные

характеристики S21(f), S11(f). 7. Что такое ЭМ-модель? 8. Объясните процедуру создания ЭМмодели. 9. Объясните физический смысл коэффициентов матрицы рассеяния S21 и S11. Покажите примеры графиков зависимости S21, S11 от частоты. В каких единицах измеряются S21, S11? 10. Как изменится электрическая длина полосковой линии передачи при изменении относительной диэлектрической проницаемости подложки? 11. Как изменится топология фильтра (ППФ, ФНЧ, ФВЧ, ПЗФ) при изменении относительной диэлектрической проницаемости подложки? 12. Как изменяются частотные зависимости коэффициентов S21, S11 при изменении относительной диэлектрической проницаемости? 13. Как изменится топология фильтра (ППФ, ФНЧ, ФВЧ, ПЗФ) при изменении толщины подложки? 14. Как изменятся частотные зависимости коэффициентов S21, S11 полосковой линии передачи при изменении толщины подложки при неизменной относительной диэлектрической проницаемости этой подложки? 15. Приведите пример топологии ППФ диапазона СВЧ, опишите принцип работы такого фильтра. 16. Приведите эквивалентную схему замещения фильтра (ФНЧ, ФВЧ). 17. Назовите основные технологические допуски, которыми необходимо руководствоваться при проектировании печатного СВЧ-устройства. 18. Что показывает КСВН? Дайте определение, диапазон возможных значений. Связь КСВН с S11. 19. Что такое децибел? Для измерения каких величин целесообразно использовать децибелы? Определите вносимое затухание в дБ, если амплитуда напряжения уменьшилась в 2 раза. 20. Принцип действия и основные параметры направленного противонаправленного ответвителя на связанных линиях. Приведите пример топологии. 21. Объясните назначение и принцип действия фазовращателя на связанных линиях. Какие типы фазовращателей СВЧ вы знаете? 22. Объясните принцип работы аттенюатора СВЧ. Приведите пример схемы и топологии аттенюатора СВЧ. 23. Какие типы матриц используются для описания параметров СВЧ линий передачи и устройств? Связь между различными матрицами. 24. Что такое согласованный режим работы четырехполюсника? Каковы условия согласования четырехполюсника с нагрузкой и источником сигнала? 25. Как определить число звеньев фильтра и номиналы элементов фильтра (L, C) в микроисполнении на подложке? 26. Что такое матрица рассеивания? Приведите определения Sпараметров (S11, S12, S21, S22). Дайте определение взаимного и невзаимного четырехполюсника. 27. Общая характеристика современных САПР СВЧ устройств. Основные возможности САПР AWR (Microwave Office). Приведите пример вашего проекта. 28. Объясните, как пользоваться инструментом «Оптимизация» в программе Microwave Office. 29. От каких параметров полоскового фильтра зависят: ширина полосы пропускания, граничные частоты, крутизна характеристики? 30. Как определить число звеньев фильтра и размеры полосок фильтра?

#### **3.4 Темы контрольных работ**

– Контрольная работа №1 Первичные, вторичные и рабочие параметры линий передачи СВЧ колебаний. Чем отличаются цепи с распределенными параметрами от цепей с сосредоточенными параметрами. Экваивалентные схемы линий передачи СВЧ колебаний, связанных линий передачи. Телеграфные уравнения для связанных полосковых линий передачи и их решение. Матричные параметры одиночных и связанных линий передачи, двухполюсники, четырехполюсники, восьмиполюсники. Что такое децибел? Для измерения каких величин целесообразно использовать децибелы? Определите вносимое затухание в дБ, если амплитуда напряжения уменьшилась в 2 раза.

– Контрольная работа №2 Дайте определение понятия частотно-селективного устройства (фильтра). Какие основные типы фильтров используются на практике. Покажите их частотные характеристики S21(f), S11(f). Объясните физический смысл коэффициентов матрицы рассеяния S21 и S11. Покажите примеры графиков зависимости S21, S11 от частоты. В каких единицах измеряются S21, S11? От каких параметров полоскового фильтра зависят: ширина полосы пропускания, граничные частоты, крутизна характеристики? Как определить число звеньев фильтра и размеры полосок фильтра? Приведите эквивалентную схему замещения фильтра (ФНЧ, ФВЧ). Как изменится топология фильтра (ППФ, ФНЧ, ФВЧ, ПЗФ) при изменении толщины подложки?

### **3.5 Темы расчетных работ**

– Знакомство с интерфейсом программы AWR DE. Построение графиков во временной и частотной областях

- Автоматизированное проектирование линии передачи AWR DE.
- Построение и анализ ФНЧ на элементах с сосредоточенными параметрами
- Построение и анализ полосового фильтра на связанных линиях

# **3.6 Темы лабораторных работ**

- Исследование импульсных характеристик линии передачи
- Исследование частотных характеристик ФНЧ
- Исследование частотных характеристик в импульсном режиме
- Экстракция параметров микрополосковой линии

### **4 Методические материалы**

Для обеспечения процесса обучения и решения задач обучения используются следующие материалы:

– методические материалы, определяющие процедуры оценивания знаний, умений, навыков и (или) опыта деятельности, характеризующих этапы фор-мирования компетенций, согласно п. 12 рабочей программы.

## **4.1. Основная литература**

1. Связанные полосковые линии и устройства на их основе. Часть 1: Учебное пособие / Малютин Н. Д., Семенов Э. В., Лощилов А. Г., Сычев А. Н. - 2012. 176 с. [Электронный ресурс] - Режим доступа: http://edu.tusur.ru/publications/1962, свободный.

2. Связанные полосковые линии и устройства на их основе. Часть 2: Учебное пособие / Малютин Н. Д., Семенов Э. В., Лощилов А. Г., Сычев А. Н. - 2012. 244 с. [Электронный ресурс] - Режим доступа: http://edu.tusur.ru/publications/1964, свободный.

# **4.2. Дополнительная литература**

1. Измерение параметров ВЧ и СВЧ устройств с помощью векторных анализаторов цепей Р4-И-01 и Обзор-103: Методические указания / Малютин Н. Д., Семенов Э. В., Лощилов А. Г. - 2012. 71 с. [Электронный ресурс] - Режим доступа: http://edu.tusur.ru/publications/1959, свободный.

# **4.3. Учебно-методическое пособие и программное обеспечение**

1. Техническая электродинамика, Основы электродинамики и распространение радиоволн, Антенны и устройства СВЧ: Лабораторный практикум / Корогодов В. С., Козлов В. Г., Шостак А. С. - 2012. 137 с. [Электронный ресурс] - Режим доступа: http://edu.tusur.ru/publications/1319, свободный.

2. Техническая электродинамика: Учебный практикум / Корогодов В. С., Козлов В. Г., Шостак А. С. - 2012. 159 с. [Электронный ресурс] - Режим доступа: http://edu.tusur.ru/publications/1320, свободный.

3. Электродинамика и микроволновая техника: Методические указания по самостоятельной работе / Башкиров А. И. - 2012. 20 с. [Электронный ресурс] - Режим доступа: http://edu.tusur.ru/publications/1499, свободный.

# **4.4. Базы данных, информационно справочные и поисковые системы**

- 1. http://www.awrcorp.com/resource-library
- 2. http://www.eurointech.ru